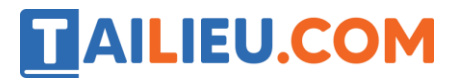

**Thư viện tài liệu học tập, tham khảo online lớn nhất**

Nội dung bài viết

1. [Hướng dẫn giải bài tập trang 36, 37 SGK Toán 1: Số](https://admin.tailieu.com/article/view-tex?id=49852#huong_dan_giai_bai_tap_trang_36_37_sgk_toan_1_so_10_luyen_tap) 10 Luyện tập

Hướng dẫn giải bài tập trang 36, 37 SGK Toán 1: Số 10 Luyện tập

## **Bài 2: (Hướng dẫn giải bài tập số 2 SGK)**

Số?

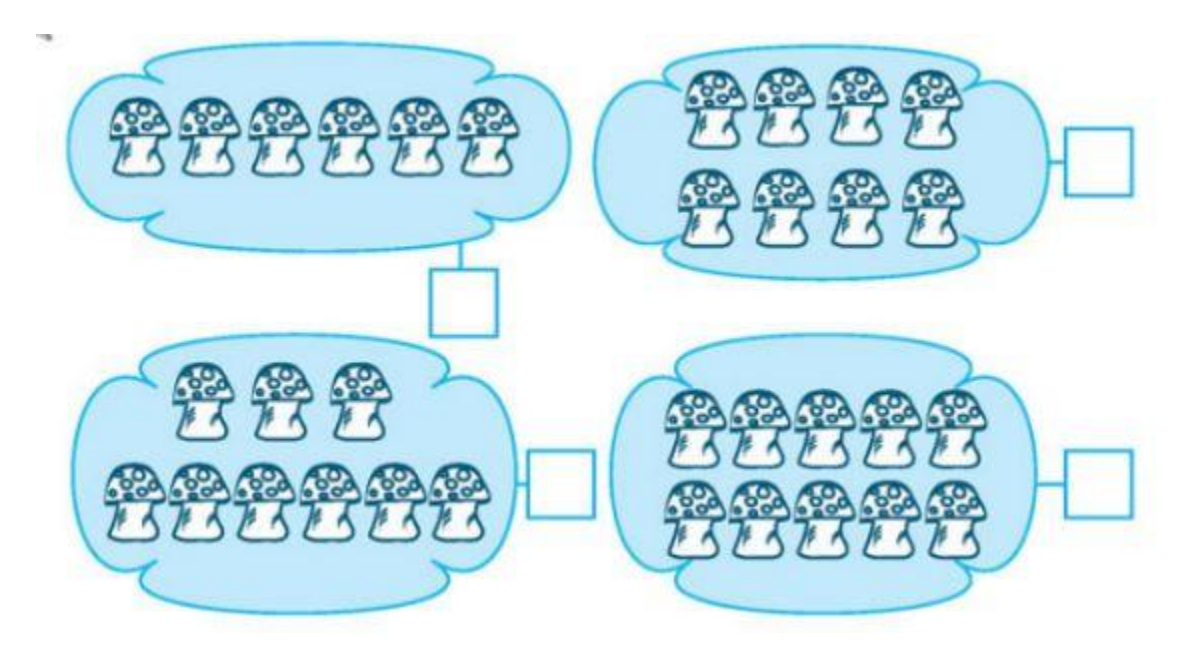

## **Hướng dẫn giải:**

Hình 1: Viết vào ô trống số 6.

- Hình 2: Viết vào ô trống số 8.
- Hình 3: Viết vào ô trống số 9.
- Hình 4: Viết vào ô trống số 10.

## **Bài 3: (Hướng dẫn giải bài tập số 3 SGK)**

Số?

# **AILIEU.COM**

#### **Thư viện tài liệu học tập, tham khảo online lớn nhất**

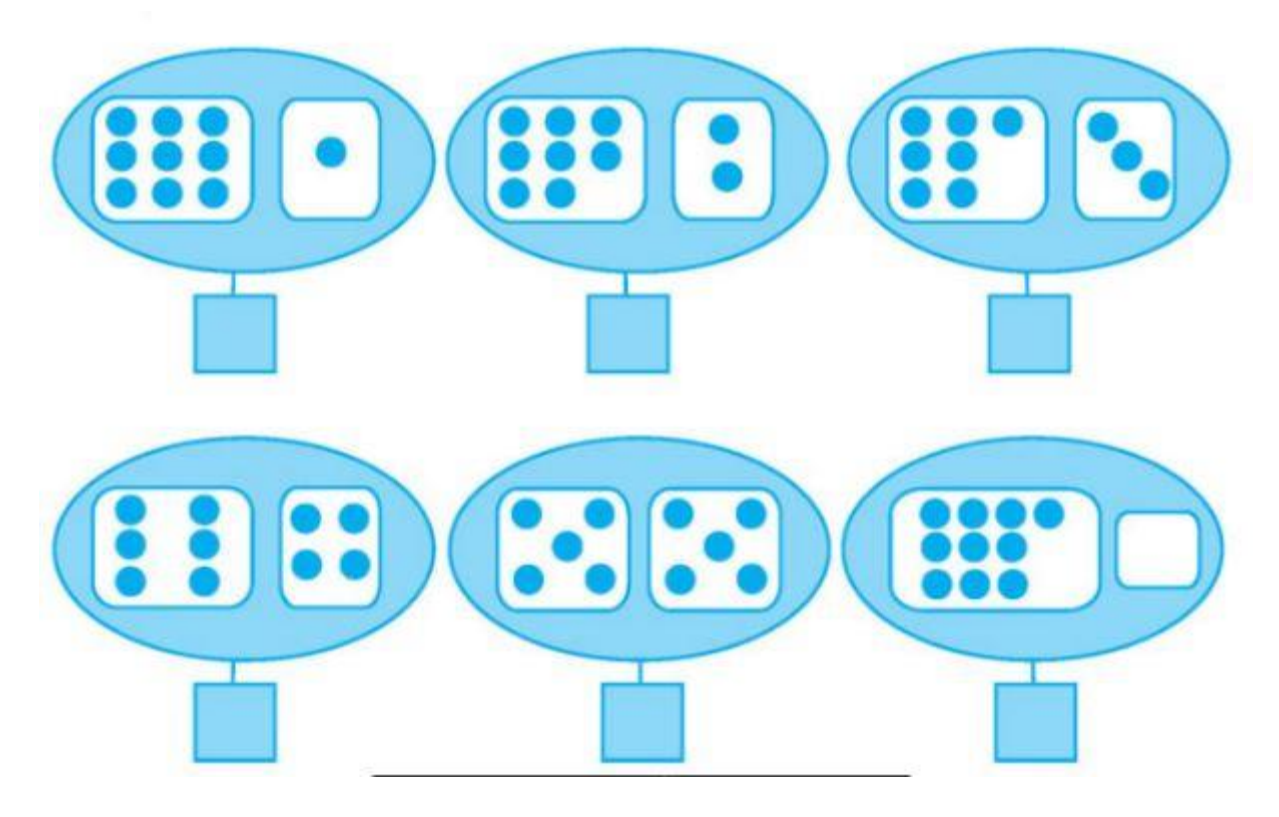

#### **Hướng dẫn giải:**

- Hình 1: Viết vào ô trống số 10.
- Hình 2: Viết vào ô trống số 10.
- Hình 3: Viết vào ô trống số 10.
- Hình 4: Viết vào ô trống số 10.
- Hình 5: Viết vào ô trống số 10.
- Hình 6: Viết vào ô trống số 10.

## **Bài 4: (Hướng dẫn giải bài tập số 4 SGK)**

Viết số thích hợp vào ô trống:

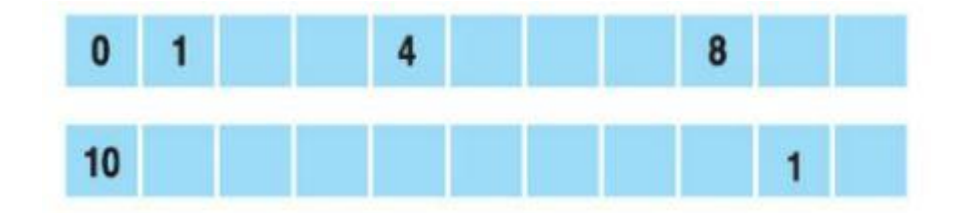

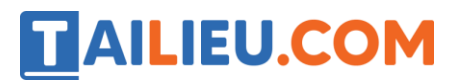

## **Hướng dẫn giải:**

Hình a: Viết các số 2; 3; 5; 6; 7; 9; 10

Hình b: Viết các số 9; 8;7; 6; 5; 4; 3; 2; 0.

## **Bài 5: (Hướng dẫn giải bài tập số 5 SGK)**

Khoanh vào số lớn nhất (theo mẫu):

- a) 4, 2 , 7
- b) 8, 10, 9
- c) 6, 3, 5.

### **Hướng dẫn giải:**

- a) Khoanh vào số 7.
- b) Khoanh vào số 10.
- c) Khoanh vào số 6.